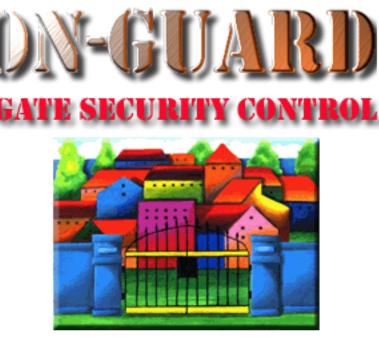

### **Tutorial Series**

# Add a Barred Guest As an Administrator

#### The Welcome Screen

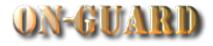

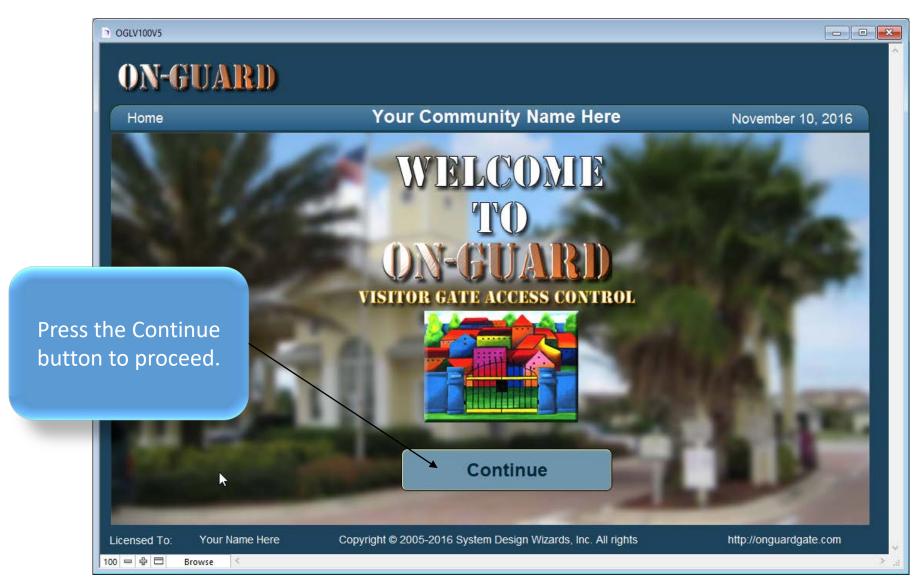

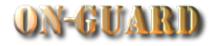

0GLV100V5 - C × **ON-GUARD** 🖸 Exit You will be taken to Ċ. Q PASS TYPE ? this screen ISSUE VISITOR PASS ACTIONS FIND automatically Harry Homeowner Data Contact Names Guests Barred Notes Contractor Vehicles Owners Visitors Map First Name Last Name Resident Code # of Records:2 £  $\odot$ Homeowner RESIDENT OWNER Harry Picture • ① Mabel CO-RESIDENT Homeowner First Name Harry Restricted Entry YES Last Name Homeowner Resident Type **RENTER** Res Code RESIDENT OWNER Account # 100-1A ID# 1 Address 5540 North Ocean Drive 100-1A Picture City Singer Island First Name Mabel State FL Last Name Homeowner Zip 33404 Res Code CO-RESIDENT Phone Cell 561-848-2256 772-204-5865 Pin # 1234Z Email hhomeowner@onguardsales.com Directions From stop light make right. House is on the left. Copyright © 2005-2016 System Design Wizards, Inc. All rights reserved. Licensed To: Your Name Here http://onguardgate.com 100 - 수 🗆 Browse

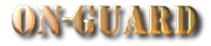

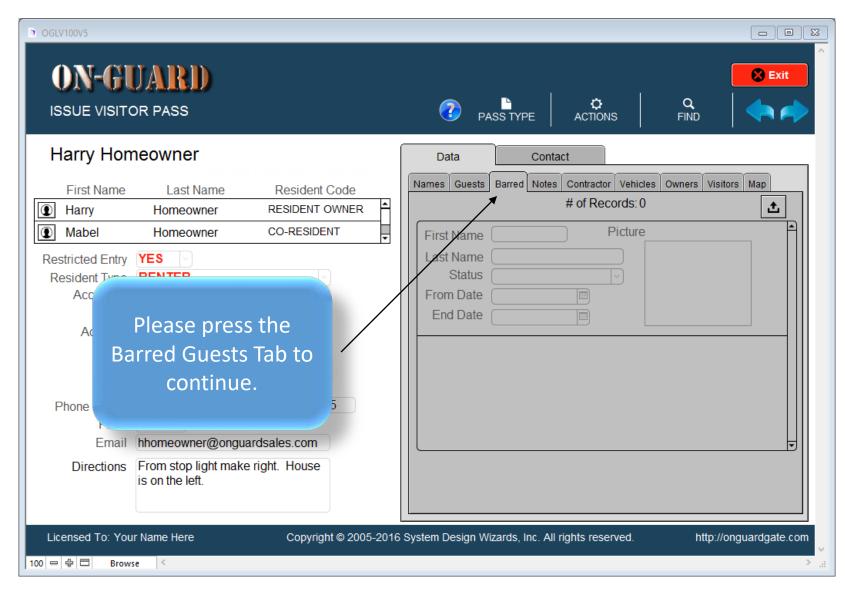

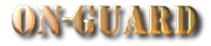

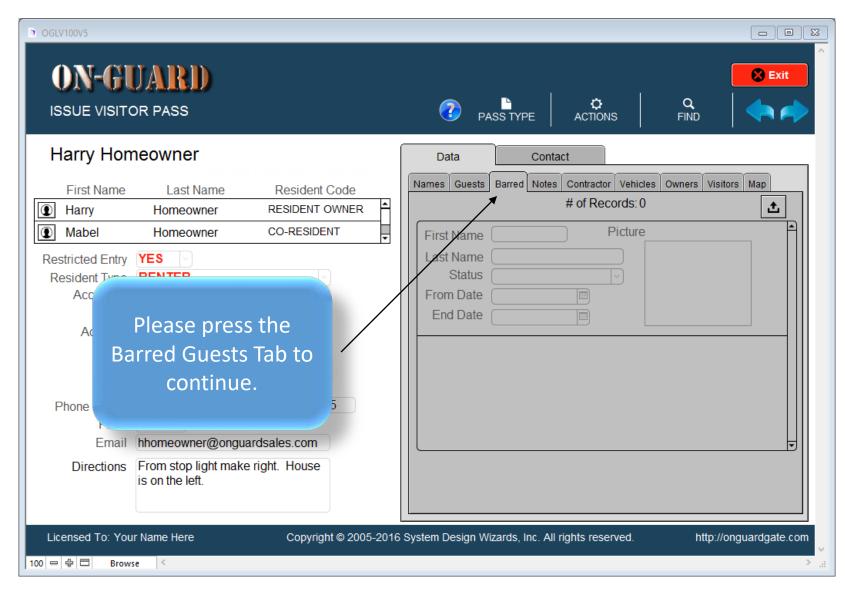

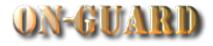

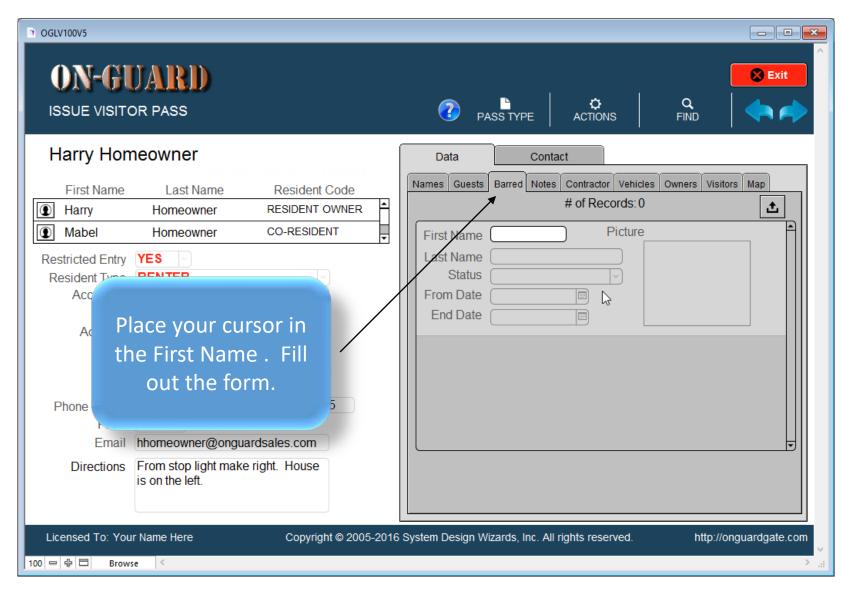

#### The Issue Visitor Pass Screen

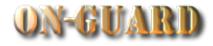

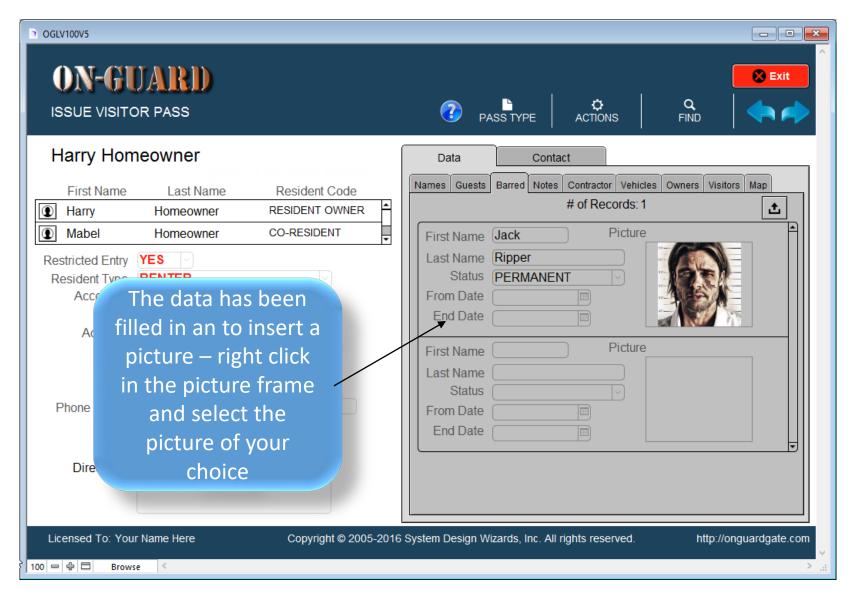

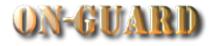

| OGLV100V5                                                                                                    | UARD<br>DR PASS                                            |         | 2          | ¢<br>ACTIONS              | Exit<br>FIND        |
|----------------------------------------------------------------------------------------------------|------------------------------------------------------------|---------|------------|---------------------------|---------------------|
| Harry Hon                                                                                                    | MENU GO                                                    | This    |            | ct<br>Contractor Vehicles | Owners Visitors Map |
| First Name                                                                                                    | Last Name Re                                               | I NIS ( | ends the   | # of Records: 1           |                     |
| Harry Mabel                                                                                                    | Homeowner RES<br>Homeowner CO-I                            | enterin | g a Barred | Picture                   |                     |
| Restricted Entry<br>Resident Type<br>Account #<br>ID#<br>Address                                                          | YES<br>RENTER<br>100-1A<br>1<br>5540 North Ocean Drive 100 | ra.     | Tutorial.  |                           |                     |
| City                                                                                                    | Singer Island                                              |         | First Name | Picture                   |                     |
| State                                                                                                    | FL                                                         |         | Last Name  |                           |                     |
| Zip<br>Phone Cell                                                                                                    | 33404<br>561-848-2256 772-2                                | 04-5865 | Status     |                           |                     |
| Pin #                                                                                                    | 1234Z                                                      |         | From Date  |                           |                     |
| Email                                                                                                    | hhomeowner@onguardsales                                    | .com    |            |                           | <b>_</b>            |
| Directions                                                                                                    | From stop light make right. H<br>is on the left.           | louse   |            |                           |                     |
| Licensed To: Your Name Here Copyright © 2005-2016 System Design Wizards, Inc. All rights reserved. http://onguardgate.com |                                                            |         |            |                           |                     |

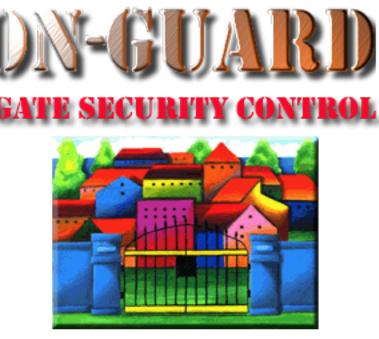

### **Tutorial Series**

# Thanks for Watching!